**Міністерство освіти і науки України Дніпровський національний університет ім. Олеся Гончара**

# **МЕТОДИЧНІ ВКАЗІВКИ ДЛЯ ВИКОНАННЯ ЛАБОРАТОРНИХ РОБІТ З КУРСУ «МЕТОДИ СТРУКТУРНОГО АНАЛІЗУ МАТЕРІАЛІВ»**

**2023**

**Міністерство освіти і науки України Дніпровський національний університет ім. Олеся Гончара**

## **МЕТОДИЧНІ ВКАЗІВКИ ДЛЯ ВИКОНАННЯ ЛАБОРАТОРНИХ РОБІТ З КУРСУ «МЕТОДИ СТРУКТУРНОГО АНАЛІЗУ МАТЕРІАЛІВ»**

**Дніпро 2023**

Наведено сучасні методи дослідження структурного аналізу матеріалів і принципи роботи апаратури контролю якості деталей. Детально описано обладнання для дослідження структур різних матеріалів, уміщено схему сучасного дифрактометра та принципову схему електронографа.

Для студентів фізико-технічного факультету ДНУ, які навчаються за напрямком підготовки «Інженерне матеріалознавство».

### **Лабораторна робота 1 РЕНТГЕНІВСЬКИЙ ДИФРАКТОМЕТР**

<span id="page-3-1"></span><span id="page-3-0"></span>**Мета**: вивчити конструкцію і принцип роботи рентгенівського дифрактометра.

**Матеріали та обладнання:** дифрактометр ДРОН-2М*,* курвіметр.

### **Теоретичні відомості**

Застосування методів рентгеноструктурного аналізу засноване на одержанні дифракційної картини шляхом зміни орієнтування кристала чи падаючого пучка (у цьому випадку  $\theta \neq const$ ) або ж з використанням суцільного спектра ( $\lambda \neq$ const) і подальшої реєстрації одержаних даних.

Дифракційні картини можна класифікувати:

- за методом одержання;

- способом реєстрації.

Якщо картину розсіювання рентгенівських променів фіксують на фотоплівці, то такі способи реєстрації називають фотографічними.

Дифрактометричні способи ґрунтуються на реєстрації дифракційної картини за допомогою різних лічильників квантів рентгенівського випромінювання.

Реєстрація дифракційної картини із застосуванням лічильників має ряд переваг порівняно з фотографічною реєстрацією:

- швидкість одержання рентгенограми для фазового й іншого видів аналізу;

- більш простий її розрахунок;

- можливість простого і точного визначення інтегральної інтенсивності ліній і дифузійного тіла;

- більш точне і швидке визначення орієнтування монокристалів, побудова кількісних полюсних фігур.

Таким чином, рентгенівські дифрактометри широко використовують у ході структурного аналізу.

Основні характеристики лічильників:

- мертва година – година, протягом якої лічильник, що зареєстрував квант, не чутливий до наступної;

- власне тіло – нижній поріг вимірюваної інтенсивності;

- амплітудна здатність – чим менша її величина, тим більш вузьку ділянку спектра можна виділити.

Сцинтиляційний лічильник у дифрактометрі ДРОН-2М (рис. 1.1) має практично необмежений термін експлуатації. Він складається з кристаласцинтилятора і фотоелектронного помножувача (ФЕП). Рентгенівські кванти, потрапляючи на сцинтилятор (кристал натрію, активований талієм), викликають у ньому спалах – сцинтиляції видимого світла.

Детектор

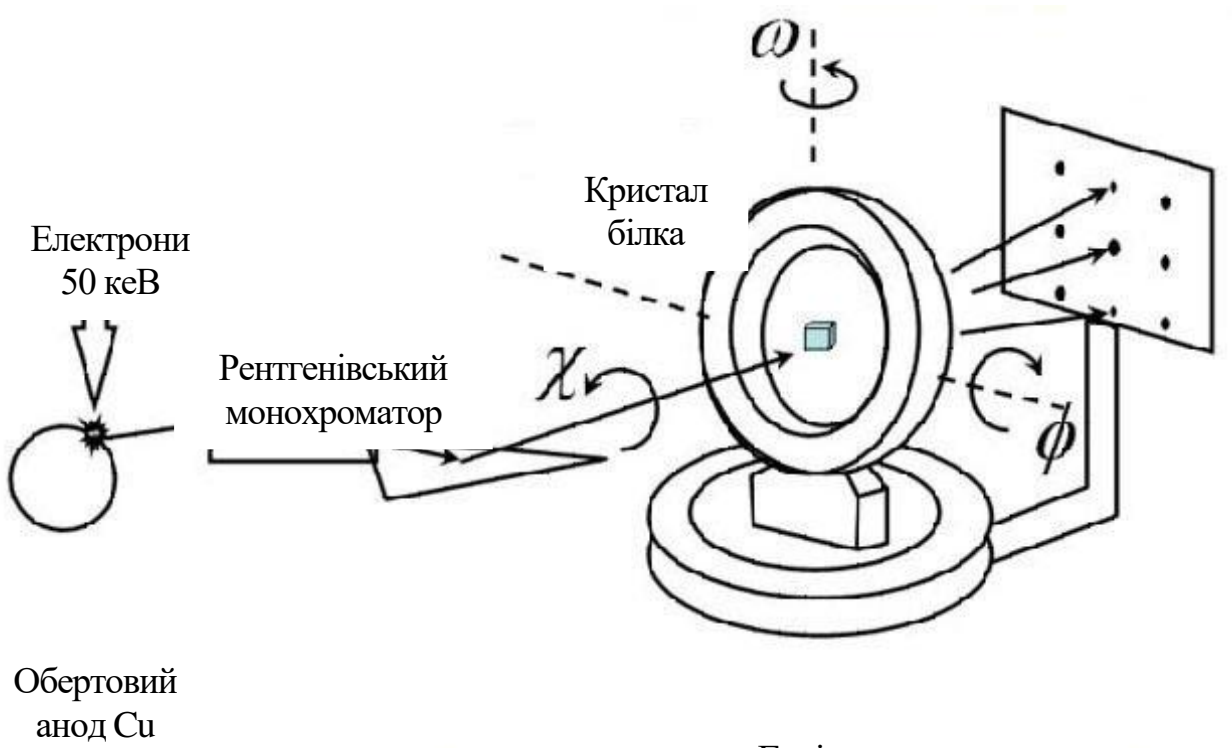

Гоніометр

#### **Рис. 1.1. Схема рентгенівського дифракторметра ДРОН-2М**

Інтенсивність спалаху пропорційна поглиненій енергії рентгенівського кванта. Спалахи уловлює фотокатод ФЕП, що в результаті фотоефекту випускає електрони. Цей струм підсилюється діодами ФЕП приблизно до 10-6 А. Оскільки фотострум діода ФЕП пропорційний кількості спалахів на кристалі, то величина імпульсу струму на виході пропорційна енергії рентгенівського кванта. Отже, застосовуючи амплітудний дискримінатор, за допомогою сцинтиляційного лічильника можна реєструвати випромінювання тільки визначеної довжини хвилі. Мертва година лічильника невелика і залежить від години висвічування кристала <  $1.10^{-6}$  с. Власне тіло дорівнює 0,1 – 0,5 імп/с. Важлива перевага сцинтиляційного лічильника – висока ефективність реєстрації твердого випромінювання – 90 – 95%.

### **Хід роботи**

1.Вивчити принцип дії пропорційного, сцинтиляційного, напівпровідникового лічильників.

2. Вивчити принцип дії рентгенівського дифрактометра ДРОН-2М.

3. Оформити звіт про роботу, у якому проаналізувати:

- існуючі методи одержання і способи реєстрації дифракційної картини;

- принципи дії лічильників;

- основні характеристики лічильників, що визначають їх переваги й обмеження застосування;

- схеми фокусування рентгенівських променів.

### **Контрольні питання і завдання**

1. На чому засноване застосування методів рентгеноструктурного аналізу?

2. У чому полягають особливості класифікації дифракційних картин?

3. Опишіть будову сцинтиляційного лічильника.

4. Чому лічильники Гейгера–Мюллера не застосовують у сучасній рентгенівській апаратурі?

### <span id="page-5-1"></span><span id="page-5-0"></span>**Лабораторна робота 2 УСТАНОВЛЕННЯ РЕЧОВИНИ ЗА ДАНИМИ ПРО МІЖПЛОЩИННІ ВІДСТАНІ**

**Мета**: вивчити метод визначення фазового складу полікристалічних речовин за їх міжплощинними відстанями та встановити речовину за даними значеннями кутів ковзання.

**Матеріали та обладнання:** сталь маловуглецева Ст1кп, дифрактометр ДРОН-2М*,* курвіметр.

### **Теоретичні відомості**

Кожна фаза має свої кристалічні решітки. Сім'ї атомних площин, що утворюють ці решітки, мають характерний набір значень міжплощинних відстаней *dhkl* .

Знання міжплощинних відстаней досліджуваного об'єкта дозволяє описати його кристалічні решітки й установити в багатьох випадках речовину чи фазу. Дані про міжплощинні відстані різних фаз можна знайти в спеціальних таблицях і довідковій літературі.

Значення міжплощинних відстаней розташовані в таблицях у порядку убування значень *dhkl/n*, де *n* **–** порядок віддзеркалення (*n* = 1, 2, 3...). Значення *dhkl/n* можна розглядати як міжплощинні відстані *dHKL* для фіктивних площин з індексами (*HKL*), де *HKL* — індекс інтерференції, який дорівнює добутку відповідних індексів площини (*hkl*) на порядок віддзеркалення *n* (*H=n h, K=n k, L=n l*).

Визначення фазового складу полікристалічних речовин за їх міжплощинними відстанями – одна з найбільш поширених і порівняно легко розв'язуваних задач рентгеноструктурного аналізу. Важливо, що ця задача може бути розв'язана для будь-якої полікристалічної речовини незалежно від типу її кристалічних решіток, тоді як визначення розмірів і форми елементарної комірки полікристалічної речовини можливе не завжди.

З формули Вульфа–Брега:

$$
n \cdot \lambda = 2 \cdot d \cdot \sin \theta
$$

виходить

$$
d/n = d_{HKL} = \lambda/2 \cdot \sin\theta.
$$

Оскільки величина **λ** (довжина хвилі характеристичного випромінювання, у якому отримана рентгенограма) відома, то задача визначення міжплощинних відстаней *d/n* зводиться до знаходження кутів **θ** для всіх ліній рентгенограми.

### **Хід роботи**

1. Для заданого матеріалу анода визначити середнє значення довжини хвилі випромінювання.

2. За наведеними значеннями подвійного кута ковзання **2θ** визначити величину відношення *d/n*.

3. Результати оформити у вигляді таблиці.

4. За отриманими даними ідентифікувати речовину. Заповнити таблицю за зразком і визначити тип кристалічних решіток.

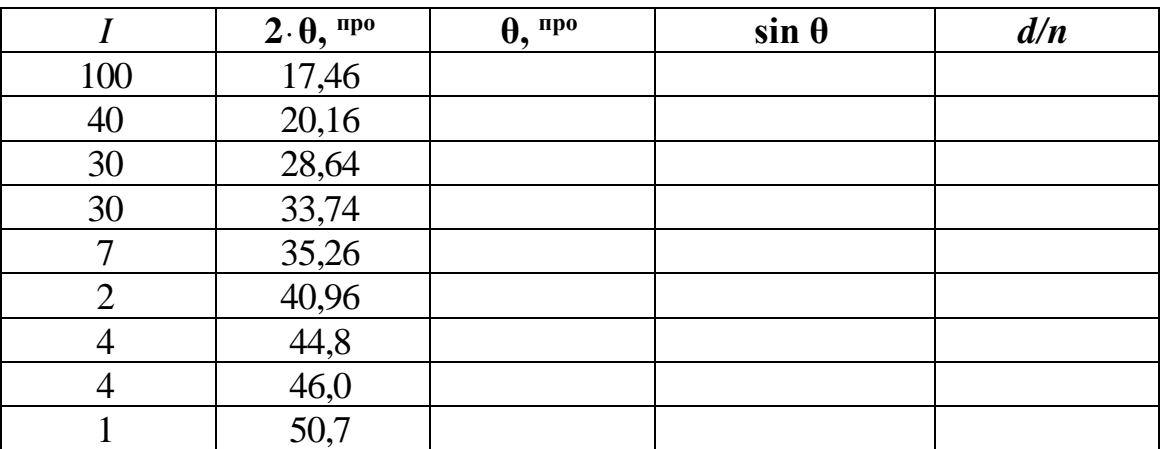

### **Контрольні запитання і завдання**

1. Охарактеризуйте значення міжплощинних відстаней *dhkl*.

2. У чому полягає суть визначення фазового складу полікристалічних речовин?

3. Поясніть спосіб визначення міжплощинних відстаней *d/n*.

### <span id="page-6-1"></span><span id="page-6-0"></span>**Лабораторна робота 3 ВІДДЗЕРКАЛЕННЯ РЕНТГЕНОГРАМ. ВИЗНАЧЕННЯ ТИПУ РЕШІТОК І РОЗМІРІВ ЕЛЕМЕНТАРНОЇ КОМІРКИ**

**Мета**: шляхом віддзеркалення ліній рентгенограми кубічного полікристала визначити сталу елементарної комірки заданих зразків.

**Матеріали та обладнання:** зразки із сталі Ст1кп, дифрактометр ДРОН-2М*,*  курвіметр.

#### **Теоретичні відомості**

Під віддзеркаленням ліній рентгенограми розуміють визначення індексів інтерференції *(HKL)* кожної з ліній рентгенограми.

Індекси інтерференції *(HKL)* дорівнюють добутку індексів сім'ї площин **(***hkl***)**, завдяки віддзеркаленню від яких вийшла дана лінія на рентгенограмі, на порядок віддзеркалення *n*:

$$
H=n\cdot h; K=n\cdot k; L=n\cdot l.
$$

Лінія з індексами *HKL*, рівними *(200)*, вийшла в результаті віддзеркалення другого порядку від площин *(100)*, а лінія *(400)* — завдяки віддзеркаленню четвертого порядку від тих же площин. Лінія *(420)* — результат віддзеркалення другого порядку від площин *(210)*. Індекси інтерференції «методом проб» визначають різними способами для різних сингоній.

Для обчислення значень *HKL* у всіх випадках вихідною є формула Вульфа–Брега: 2 *d<sub>HKL</sub>* · sin θ = λ. Підставляючи в неї значення міжплощинних відстаней *dHKL* для різних сингоній, отримують відповідну рівність для кожної сингонії, яку називають квадратичними формами (табл. 3.1).

Таким чином, кожному значенню sin  $\theta$ , а отже, *і d<sub>HKL</sub>* відповідають певні значення індексів інтерференції *HKL*. Протилежне положення про те, що кожним трьом індексам **HKL** відповідає певне значення  $d_{HKL}$  і sin $\theta$ , правдиве тільки для деяких простих решіток. У разі складних решіток з базисом деякі віддзеркалення згасають закономірно і лінії з відповідними індексами *HKL* на рентгенограмі відсутні.

Закономірності згасання залежать від симетрії решіток і розташування атомів в елементарній комірці (тобто від типу решіток). Їх визначають з умов рівності нулю структурного показника інтенсивності. У разі об'ємоцентричної решітки згасають лінії, для яких сума індексів *(H+K+L)* є число непарне. У разі гранецентричної решітки гасяться лінії, для яких індекси *Н*, *К* і *L* є числа різної парності (табл. 3.2).

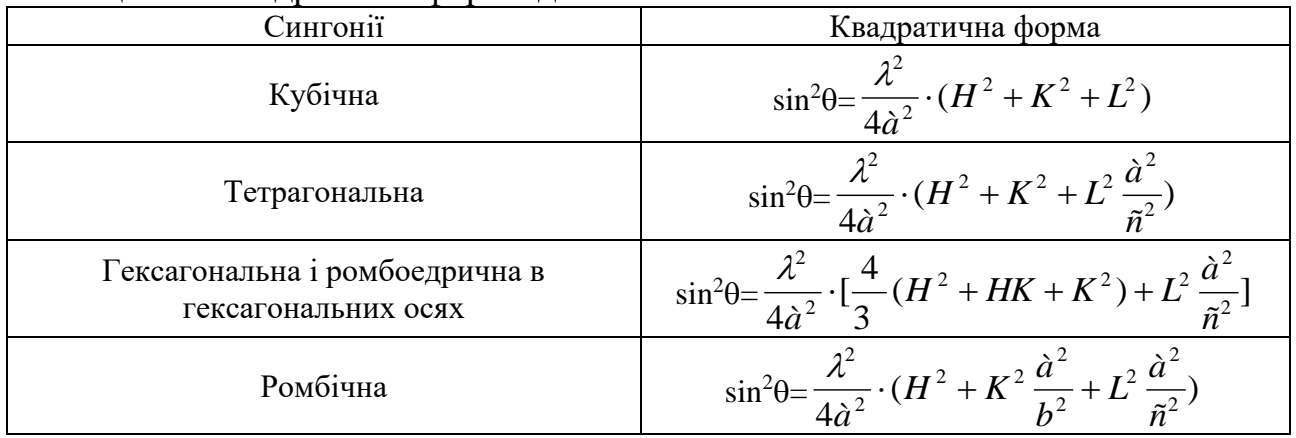

Таблиця 3.1. Квадратичні форми деяких сингоній

Таблиця 3.2. Індекси інтерференції перших десяти ліній рентгенограми

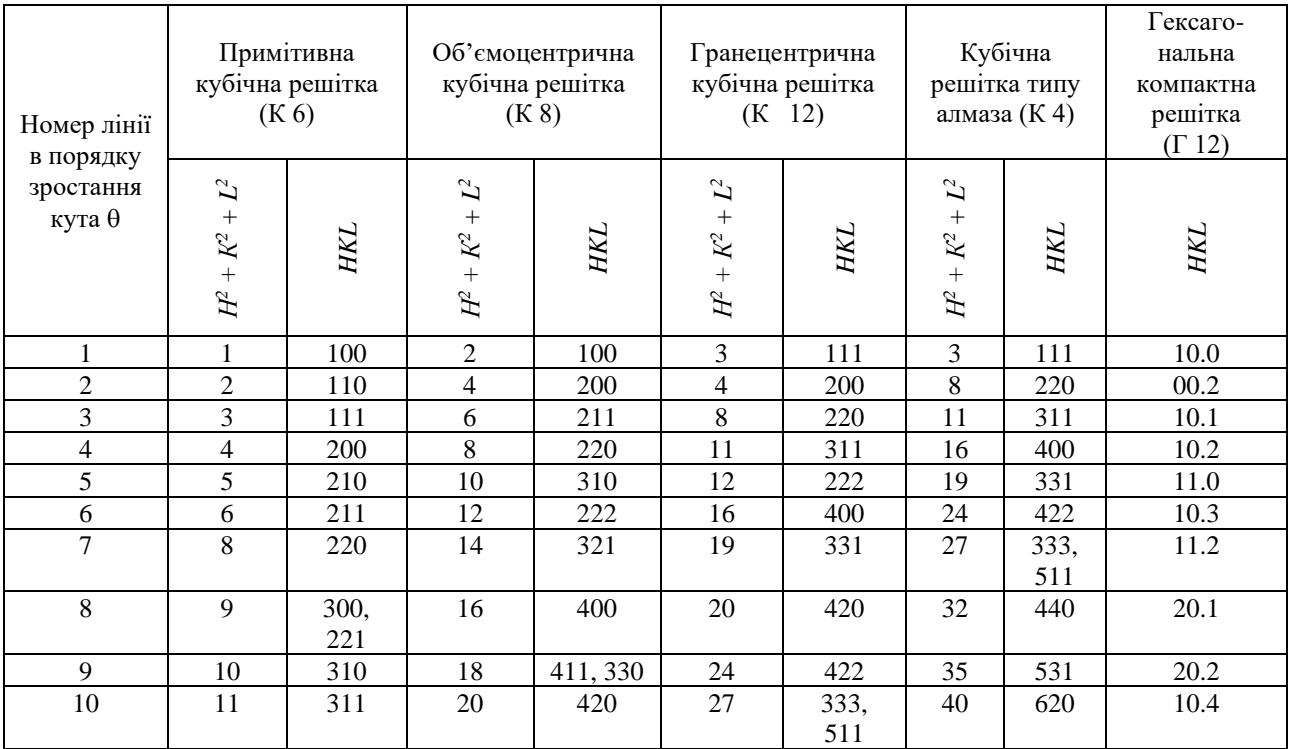

У разі кубічної решітки типу алмаза гасяться лінії для яких *H*, *K* і *L* є числа різної парності, і ті лінії з парними індексами, сума яких не ділиться на чотири.

У разі гексагональних компактних решіток гасяться лінії, для яких індекс *L* є число непарне, а сума *H+2К* кратна трьом, а також лінії типу *00L* за непарного значення *L*.

Можливі індекси інтерференції для перших десяти ліній найбільш важливих кубічних решіток наведено в табл. 3.2.

Не слід розглядати значення *(H<sup>2</sup>+K<sup>2</sup>+L<sup>2</sup> )* як натуральний ряд цілих чисел, оскільки в натуральному ряду є числа, які не можна розкласти на суму трьох цілих квадратів, наприклад: 7;15; 23; 28; 31; 39; 47 і т. д.

### **Речовини з кубічними решітками**

Із квадратичної форми для кубічної сингонії видно, що відношення квадратів синусів кутів віддзеркалення для різних ліній рентгенограми повинні бути рівні відповідному відношенню сум квадратів індексів і, отже, відношенню цілих чисел:

$$
\frac{\sin^2 \theta_i}{\sin^2 \theta_k} = \frac{H_i^2 + K_i^2 + L_i^2}{H_k^2 + K_k^2 + L_k^2} = Q.
$$

Правдивим буде також вираз

$$
\frac{d_{H_1K_1L_1}}{d_{H_1K_1L_1}} = \frac{H_i^2 + K_i^2 + L_i^2}{H_1^2 + K_1^2 + L_1^2} = Q.
$$

З наведених даних (табл. 3.2) бачимо, що ряд відношень *Q* для всіх ліній рентгенограми в порядку зростання кутів  $\theta$  (де  $\theta_k$  – кут даної лінії, а  $\theta_1$  – кут першої лінії) повинен бути строго певним рядом чисел, різним для решіток різного типу.

Далі необхідно знайти значення *sin<sup>2</sup>θ* для всіх ліній рентгенограми (за однією з хвиль, зазвичай  $K_{\alpha}$ - випромінення) і ряду відношень  $\frac{K_{\alpha}}{2} = Q_{\alpha}$  $i - Q$ sin sin 1 2 2  $\theta$  $\theta$ . Потім зіставити отриманий ряд з даними, наведеними в табл. 3.2. Значення індексів *(Hk,*   $K_k$ ,  $L_k$ ) даної лінії визначають за сумою  $(H_k^2 + K_k^2 + L_k^2)$ . При цьому  $(H_k^2+K_k^2+L_k^2)=Q_k\cdot (H_l^2+K_l^2+L_l^2)$ , де сума  $Q_k\cdot (H_l^2+K_l^2+L_l^2)$  відповідно до табл. 3.3 для різних решіток має різні значення:

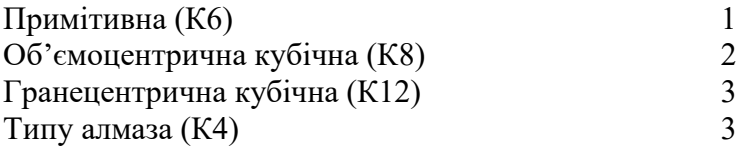

Таблиця 3.3. Ряд *Q* для кубічних решіток

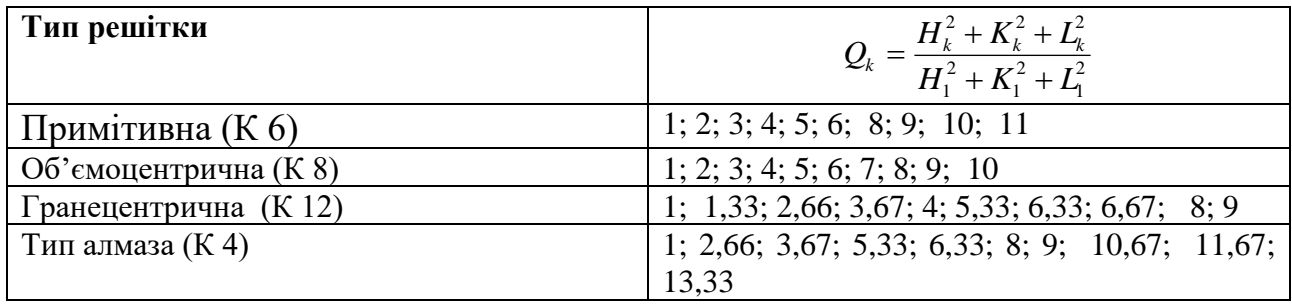

На перший погляд існує відома невизначеність для решіток (К6) і (К8). Дійсно, ряд відношень *Q<sup>k</sup>* збігається для решіток обох типів і тому залишається неясно, що вважати сумою  $(H_1^2 + K_1^2 + L_1^2)$  — одиницю або двійку. Цю невизначеність легко усунути, застосувавши один з наведених способів.

1. Відносну інтенсивність ліній рентгенограми з близькими кутами *θ* визначають перш за все за їх множником повторюваності *Р.* Для ліній *(100)* і *(200)* множник Р дорівнює 6, а для *(100)* – 12. Таким чином, для решіток К6 з перших двох ліній на рентгенограмі інтенсивнішою повинна бути друга, а для решіток К8—перша. Порівнявши на рентгенограмі інтенсивність перших двох ліній від *α*-випромінювання, можна таким чином однозначно встановити тип решіток.

2. Якщо для сьомої α-лінії з боку малих кутів значення *Q<sup>7</sup>* виявилося рівне 7, то сума *(Н<sup>2</sup>+К<sup>2</sup>+L 2 )* повинна бути рівна 2 (а не 1), і *(H1K1L1)—(110),* оскільки  $(H^2 + K^2 + L^2)$  не може бути рівне 7. Отже, решітки кубічні, об'ємоцентричні.

Якщо *Q<sup>7</sup>* дорівнює 8, то решітки прості кубічні і *(H1K1L1)* — *(100)*. Серед чистих металів решітки К6 не існує.

Далі необхідно визначити розміри елементарної комірки. Після віддзеркалення рентгенограми речовини з кубічними решітками період останньої визначають за формулою

$$
a = \frac{\lambda}{2\sin\theta} \cdot \sqrt{H^2 + K^2 + L^2}
$$
  
afo  $a = d_{HKL} \cdot \sqrt{H^2 + K^2 + L^2}$ .

Для обчислення *а* в кубічних решітках досить скористатися однією лінією.

Похибка обчислення *а* в першому наближенні може бути визначена для різних ліній:

$$
\Delta a=a \cdot ctg\theta \cdot \Delta\theta,
$$

де *а* — період решіток; **θ** — кут віддзеркалення.

Остаточною величиною *а* слід вважати значення для лінії з максимальним кутом **θ** або середнє із значень для двох останніх ліній з кутами **θ** *>*70°. Можна також побудувати графік *а* = *f(***θ***)* і проекстраполювати величину *а* до кута **θ** =90°.

Після визначення періоду решіток *а* доцільно перевірити правильність встановлення їх типу, вирахувавши кількість атомів, що припадає на елементарну комірку. Для цього необхідно знайти масу останньої.

$$
M_{e.\kappa} = V_{e.\kappa} \cdot \gamma = N \cdot Am,
$$

де **Vе.к**. – об'єм елементарної комірки;

**γ** – густина досліджуваної речовини;

**N** – кількість атомів, що припадає на одну елементарну комірку

 $(N_{\text{o.II,K}} = 2, N_{\text{r.II,K}} = 4, N_{\text{n.K}} = 1, N_{\text{a,II}} = 8);$ 

**A** – атомна вага досліджуваної речовини;

 $M = 1,65 \cdot 10^{-24}$ г — маса 1/16 частини маси атома кисню. Звідси

$$
N = \frac{V_{\hat{a},\hat{e}} \cdot \gamma}{Am} = \frac{a^3 \cdot \gamma}{A \cdot 1,65 \cdot 10^{-24}}
$$

де *а* — період решітки.

### **Хід роботи**

1. Записати початкові розрахункові дані: тип зйомки, довжини хвиль випромінювання, характеристики зразка у таблицю.

2. Виміряти дифрактограми і заповнити таблицю за зразком.

3. Для ліній *α* обчислити відношення квадрата синуса кута віддзеркалення даної лінії до квадрата синуса кута першої лінії:

$$
Q_k = \frac{\sin^2 \theta_k}{\sin^2 \theta_1}.
$$

4. Приблизно обчислити значення  $H^2{}_k + K^2{}_k + L^2{}_k$ .

5. Знайти точні значення *H<sup>2</sup> <sup>k</sup>+K 2 <sup>k</sup>+L 2 <sup>k</sup>* шляхом округлення до найближчого цілого.

6. Визначити *HKL* за знайденими *H<sup>2</sup>+K <sup>2</sup>+L 2 .*

7. Визначити період решіток *а* для чотирьох ліній рентгенограми з максимальними кутами **θ**.

8. Порівняти знайдені значення *Q<sup>k</sup>* з наведеними в табл.3.3, визначити тип решіток Браве.

9. Перевірити правильність віддзеркалення рентгенограми, обчисливши число атомів *N*, що припадає на елементарну комірку.

10. Заповнити таблицю за зразком:

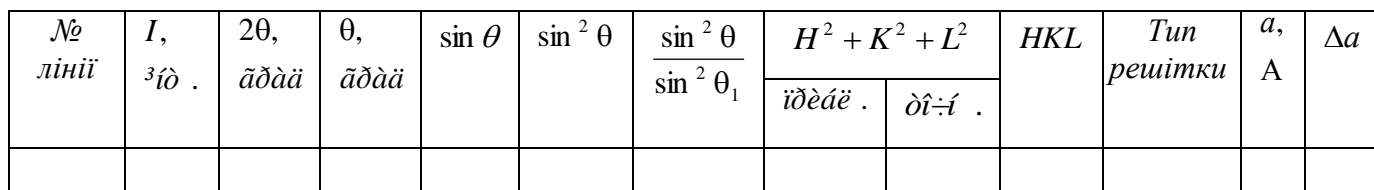

### **Контрольні запитання і завдання**

1. За якою формулою визначаються індекси інтерференції?

2. Яке співвідношення пов'язує міжплощинну відстань і сталу решітки кубічного кристала?

3. Які закономірності згасання гранецентричної решітки?

### <span id="page-11-0"></span>**Лабораторна робота 4 ФАЗОВИЙ РЕНТГЕНОСТРУКТУРНИЙ АНАЛІЗ. ЯКІСНИЙ ФАЗОВИЙ АНАЛІЗ**

**Мета:** визначити фазовий склад гетерогенних сумішей. **Матеріали та обладнання:** дифрактометр ДРОН-2М*,* курвіметр.

### **Теоретичні відомості**

Застосовуючи методи структурного рентгеноаналізу, можна визначити фазовий склад гетерогенних сумішей. Рентгенограма багатофазної системи являє собою результат накладання одної на одну рентгенограм окремих фаз.

Оскільки кожна кристалічна фаза має строго певний набір значень *dHKL*, то й хід роботи якісного аналізу зводиться до виділення із загального ряду міжплощинних відстаней. Їх знаходять за рентгенограмою рядів *dHK***L**, характерних для різних фаз, наявних у суміші, які далі порівнюють з літературними даними. Слід мати на увазі, що про наявність у сплаві невеликої кількості фази можуть свідчити декілька піків інтенсивності.

Необхідно відзначити, що на рентгенограмі багатофазної суміші не виключене накладання ліній різних фаз одна на одну. Фазовому аналізу рентгенограм слід приділити особливу увагу, оскільки пропуск однієї - двох слабко виражених ліній або накладання може призвести до неправильного результату. Рентгенограми розраховують у звичайному порядку. Для економії часу і підвищення точності розрахунку рекомендовано послугуватися таблицями значень *dHKL* залежно від **θ** і **λ**. Перший етап розрахунку завершується знаходженням значень *dHKL* для всіх ліній рентгенограми.

Перш ніж зайнятися аналітичним розділенням фаз, необхідно уважно розглянути рентгенограму, спробувавши здійснити їх візуальне розділення. Ширину та інтенсивність рентгенограми визначають за структурою фази. Так, рентгенограма об'ємоцентричної кубічної фази має інтерференційні максимуми, віддалені один від одного на приблизно однакові відстані (сума квадратів індексів 2, 4, 6, 8, 10, 12), а рентгенограма кубічної гранецентричної фазилініями, розташованими попарно і окремо (сума квадратів індексів – 3, 4, 8, 11, 12, 16, 19, 20). Розділенню фаз може сприяти і характер інтерференційних максимумів. Відомо, що гострі максимуми відповідають блокам мозаїки середньої величини. Великоблочні агрегати дають точкові, дрібноблочні розширення.

Якщо аналіз розташування ліній на рентгенограмі або їх характер дозволяє виділити із загального ряду міжплощинних відстаней конкретне значення *dHKL*, властиве одній із фаз, то рентгенограми розшифровують таким чином. Виділений ряд значень *dHKL* порівнюють з даними, наведеними в таблицях або спеціальних довідниках. Найбільш повна є рентгенографічна картотека ASTM, яка відрізняється від решти довідників систематичним поповненням новими даними. Порівнюючи виділений ряд *dHKL* із табличними даними, слід мати на увазі, що кожному значенню *dHKL* ряду повинне відповідати близьке табличне значення, тоді як зворотний зв'язок має місце не завжди. Це пов'язано з тим, що найбільш слабкі лінії фази, наявної у суміші в невеликій кількості, на рентгенограмі можуть не відобразитися. Після того як одну фазу досліджуваної системи знайдено, другу фазу встановлюють аналогічно до попередніх розрахунків.

### **Хід роботи**

із двох $\mathbf{r}$ 

1. Зняти дифрактограму двофазної суміші. Для полегшення розшифровки зйомку рекомендовано проводити з фільтром, що поглинає **β-** випромінення.

2. Записати початкові дані в таблицю.

3. Виміряти дифрактограму, візуально оцінити інтенсивність кожної лінії і визначити кути.

4. За формулою Вульфа–Брега розрахувати міжплощинні відстані досліджуваної суміші.

5. Вивчаючи характер розташування ліній на рентгенограмі, а також характер самих інтерференційних максимумів, спробувати виділити з повного ряду міжплощинних відстаней набір *dHKL*, властивий одній з фаз суміші.

6. Порівняти виділений ряд d<sub>HKL</sub> з даними таблиці, приділяючи особливу увагу збігу *dHKL експ.* і *dHKL табл.* для найбільш інтенсивних ліній рентгенограм. Порівнюючи експериментальні і табличні дані, відкоригувати виділений ряд значень *dHKL*. Якщо в рядах *dHKL експ.* і *dHKL табл.* для якої-небудь речовини збігаються найбільш характерні інтенсивні лінії, а одна або декілька слабких ліній не збігаються, значення *dHKL експ.* відповідають цим лініям. Слід виключити з виділеного ряду *dHKL експ.* і приписати їх іншій фазі.

7. Визначити природу однієї з фаз за лініями, що залишилися, встановити другу фазу аналогічно до попередньої.

8. Після завершення якісного фазового аналізу перевірити, щоб усі лінії рентгенограми були приписані одній зі знайдених речовин.

9. Встановити значення періодів решіток знайдених фаз, заздалегідь ідентифікувати лінії кожної з них.

10. Результати вимірювань і обчислень занести в таблицю.

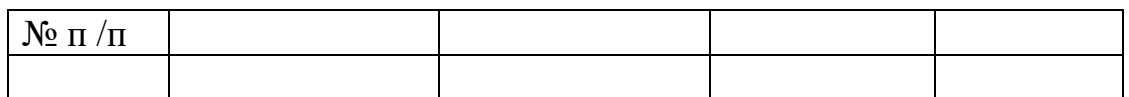

### **Контрольні запитання і завдання**

1.У чому полягає суть формули Вульфа–Брега?

2.Які особливості має якісний фазовий аналіз і в чому полягає його перевага порівняно з іншими методами ?

<span id="page-13-0"></span>3.Опишіть, як встановлюють значення періодів решіток знайдених фаз.

### **Лабораторна робота 5 РЕНТГЕНОГРАФІЧНИЙ АНАЛІЗ СПЛАВІВ. АНАЛІЗ ТВЕРДИХ РОЗЧИНІВ**

<span id="page-13-2"></span><span id="page-13-1"></span>**Мета**: ознайомитися з методами рентгенографічного аналізу сплавів та вивчення аналізу твердих розчинів.

**Матеріали та обладнання:** сталь колісна КП-2, дифрактометр ДРОН-2М*,*  курвіметр.

### **Теоретичні відомості**

Тверді розчини-фази змінного складу мають структурний тип кристалічних решіток. Розрізняють три типи твердих розчинів: заміщення, проникнення і вилучення.

У твердих розчинах заміщення атоми розчиненої речовини розташовуються у вузлах кристалічних решіток, заміщаючи атоми розчинника. У результаті розчинення одного металу в іншому завжди утворюються тверді розчини заміщення. У твердому розчині проникнення атоми розчиненого елемента розташовуються в міжатомних проміжках кристалічних решіток розчинника. За типом проникнення розчиняються найчастіше неметали з малим атомним радіусом (Н, С, N, іноді В) у перехідних металах із недобудованими внутрішніми електронними оболонками. Зокрема, до твердих розчинів проникнення належать аустеніт і мартенсит. Існують також розчини проникнення на основі хімічних сполук.

Тверді розчини можуть утворюватися лише на основі хімічних сполук. У таких розчинах надлишкові атоми розчиненого елемента займають нормальні позиції, деякі ж позиції атомів другого компонента виявляються порожніми. Тверді розчини вилучення утворюються внаслідок розчинення металевих компонентів у карбідах Ti, V, Zr, Nb. Крім того, за типом вилучення відбувається розчинення Аl у фазах NiAl, CoAl. За типом вилучення розчиняється компонент, частини якого мають більші розміри. Незаповненими залишаються позиції компонента з меншим атомним чи іонним радіусом (табл. 5.1).

### **Вивчення змін міжатомних відстаней**

У зв'язку з тим що атоми розчинника і розчиненої речовини відрізняються за розмірами, кристалічні решітки твердого розчину будуть неоднаковими. Середнє значення періоду, виміряне рентгенографічно, називають періодом кристалічної решітки твердого розчину.

Якщо атоми утворюють твердий розчин не стиснутими кулями, можна визначити, як змінюється період решіток твердого розчину з концентрацією іншого компонента за такою залежністю:

$$
a=a_0+\varepsilon\cdot\alpha,
$$

де *а, а<sup>0</sup> –* період решіток твердого розчину і розчинника відповідно; – атомна концентрація розчиненого компонента; α — коефіцієнт пропорційності. Цю залежність називають правилом Вегарда. Звичайно вона правдива для невеликих концентрацій (до 10-15 % атомних) (рис.5.1, *а, б*). Хоча, наприклад, у деяких розчинах на основі *Сu* лінійність зберігається у всій області існування твердого розчину (рис.5.1, *в, г*). Концентраційні залежності, отримані експериментально, можна застосовувати для визначення складу твердого розчину.

Таблиця 5.1. Зміна періоду решітки фериту внаслідок розчинення 1% легуючого елемента (невеликої концентрації) для деяких твердих розчинів на основі Fe

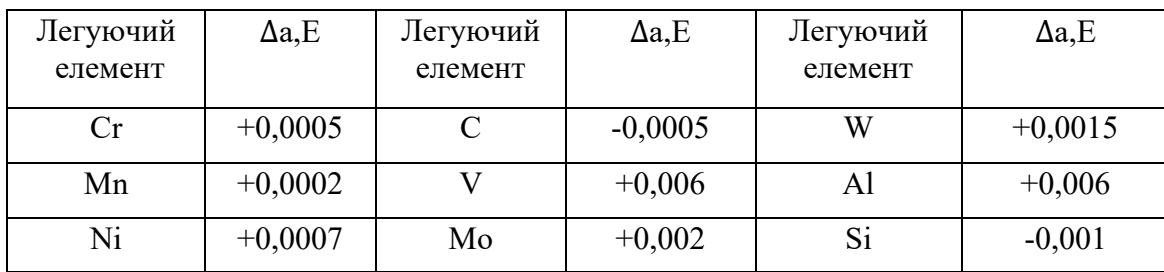

#### **Визначення типу твердого розчину**

Залежність періодів решітки від концентрації твердого розчину (рис. 5.1) не дозволяє однозначно з'ясувати його тип. Період росте з концентрацією для розчинів проникнення і заміщення (*rв>r<sup>а</sup>* , де *r<sup>a</sup>* і *r<sup>в</sup>* – радіуси атомів розчинника і розчиненої речовини відповідно) і зменшується для розчинів вилучення і заміщення ( $r_e \leq r_a$ ).

Тип твердого досліджуваного розчину можна визначити за кількістю атомів (іонів) в елементарній комірці її решіток. Якщо в результаті утворення твердого розчину кількість частинок у комірці залишається незмінною – це твердий розчин заміщення. При цьому кількість частинок *n* в елементарній комірці визначають із порівняння рентгенографічних даних про обсяг елементарної комірки  $V_{ex}$  і даних про густину речовини  $\rho$ . Маса елементарної комірки дорівнює  $M = \rho \cdot V_{e,\kappa}$ .

 $M = n \cdot m$ <sub>сер</sub>, де  $m$ <sub>сер</sub> – середня маса частки, що дорівнює  $A_{\text{cep}} \cdot 1,66 \cdot 10^{24}$ м ( $A_{\text{cep}}$ – середньозважена атомна маса;  $1,66 \cdot 10^{-24}$ м = 1/16 маси кисневого атома). Таким чином,  $M = \rho V R = n \cdot A_{\rm cep} \cdot 1,66 \cdot 10^{-24}$ м,

$$
n = \rho \cdot V \cdot R / (n \cdot A_{\rm cep} \cdot 1{,}66 \cdot 10^{-24}).
$$

Якщо хімічний склад твердого розчину виражений в атомних частках *c*1,  $c_2$ , ..., то  $A_{\rm cep} = \sum c_i A_i$ . Якщо ж склад виражений у масових частках *w*1, *w*2,..., то  $A_{\rm cep} = (\sum w_i / A_i)^{-1}$ .

Розглянемо приклад визначення типу твердого розчину. Однофазна аустенітна магнієва сталь з 12,3% *Мn* і 1,34% *C* (за масою) має густину  $p = 7.83$  г/см<sup>3</sup>. Період її кристалічних решіток: а = 0.363 нм. Атомні маси компонентів відповідно рівні  $A_C = 12$ ;  $A_{Fe} = 55,84$ ;  $A_{Mn} = 54,93$ .

Отже,

$$
A_{\text{cep}} = (1,34/12+12,3/54,93+86,36/55,84)^{-1} = 53,13.
$$
  
n = 7,83 (3,630 · 10<sup>-8</sup>)<sup>3/53</sup> · 13 · 1,66. 10<sup>-24</sup> = 4,25.

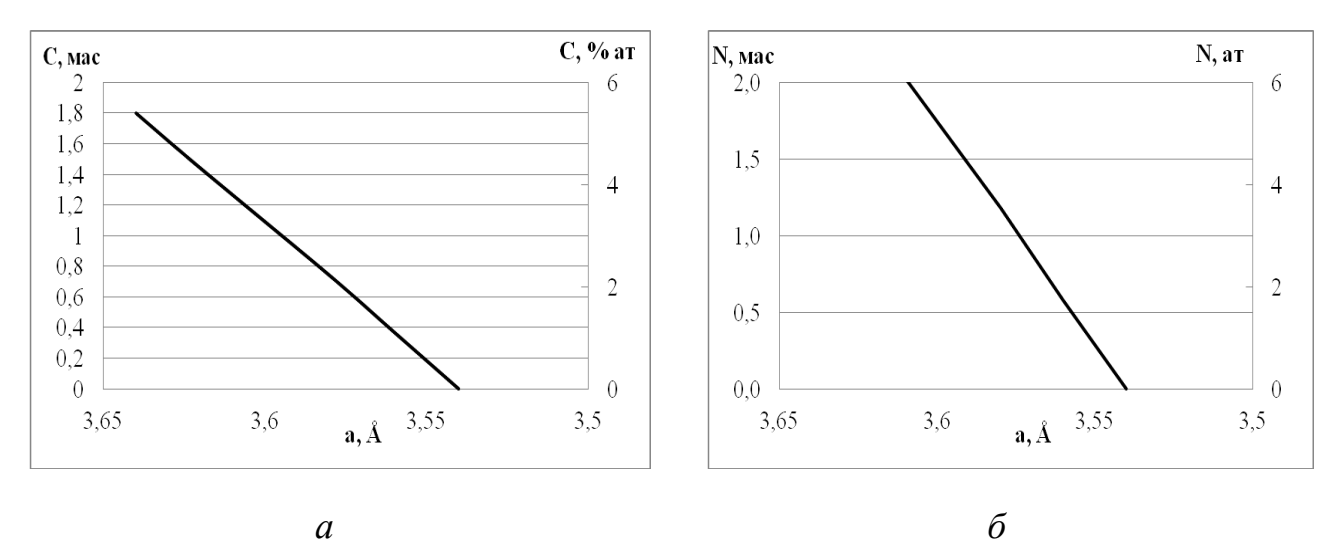

$$
-a
$$

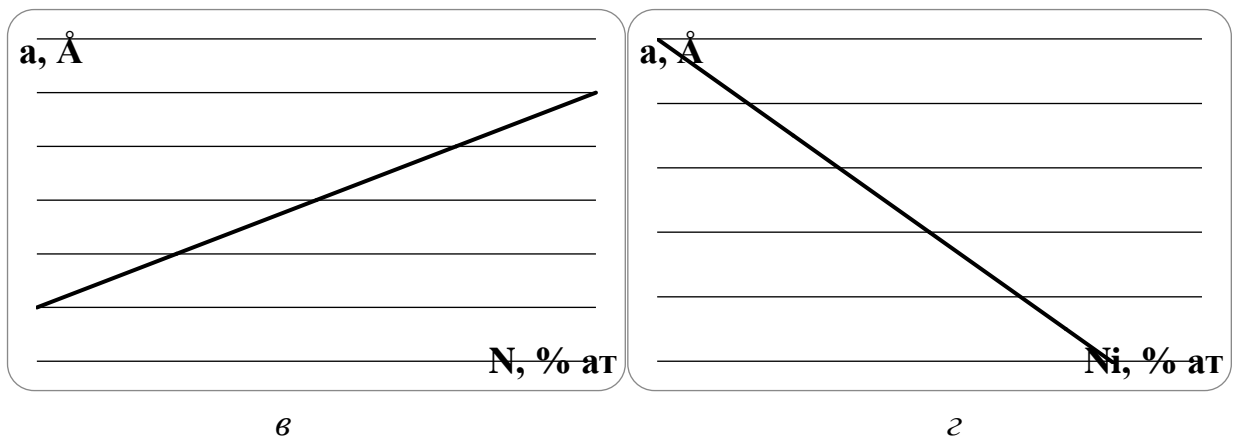

**Рис. 5.1. Залежність періоду решітки твердого розчину від атомної концентрації другого компонента**

Елементарна комірка гранецентричної кубічної решітки заліза містить чотири атоми.

Таким чином, для визначення типу твердого розчину необхідно точно вимірити періоди решіток, визначити хімічний склад і густину розчину.

Слід враховувати, що всі наведені величини експериментально визначають з певною похибкою:

$$
\delta_{\rm n} = \text{n} \cdot (\delta \cdot V/V + \delta \cdot \rho/\rho + \delta \cdot A_{\rm cep}/A_{\rm cep}).
$$

### **Хід роботи**

- 1. Визначити тип твердого розчину.
- 2. Визначити хімічний склад твердого розчину.
- 3. Вивчити зміни міжатомних відстаней.

#### **Контрольні запитання і завдання**

1.Назвіть типи твердих розчинів.

2.Опишіть залежність періоду решітки твердого розчину від атомної концентрації другого компонента?

3.Як виражають хімічний склад твердого розчину?

### <span id="page-17-1"></span><span id="page-17-0"></span>**Лабораторна робота 6 РОЗРАХУНОК ЕЛЕКТРОНОГРАМ ПОЛІКРИСТАЛІЧНИХ МАТЕРІАЛІВ**

**Мета**: навчитись розраховувати електронограми полікристалічних матеріалів.

**Матеріали та обладнання:** сталь колісна R7, дифрактометр ДРОН-2М*,*  курвіметр, електронограф.

### **Теоретичні відомості**

На хвильових властивостях електронів, тобто здатності дифрагувати й інтерферувати, засновано застосування електронних променів для мікроскопічного дослідження в електронному мікроскопі та дифракційного вивчення атомно-кристалічної будови в електронографі.

Довжину хвилі (*λ*), пов'язану з рухом електронів, визначають за рівнянням

$$
\lambda = h/m \cdot v,
$$

де *h* — стала Планка; *m* — маса електрона; *v* — швидкість електрона.

Для прискорення електронів звичайно використовують електричні полюси. Залежно від різниці потенціалів довжину хвилі без урахування релятивістської поправки визначають за рівнянням

$$
\lambda = 12{,}225 / \nu \cdot U,
$$

де *U* — різниця потенціалів, В*.*

Звичайно в електронних мікроскопах і електронограмах (рис. 6.1) застосовують прискорювальну напругу. При цьому довжина хвилі дорівнює 0,07-0,04 *A*.

Дифракцію електронів, розсіяних кристалічними решітками, так як і дифракцію рентгенівських променів, описують рівнянням Вульфа–Брега. Однак з огляду на малу величину довжини хвилі і кутів θ , це рівняння можна записати у такому вигляді:

$$
r = \frac{\lambda \cdot L}{d_{HKL}},
$$

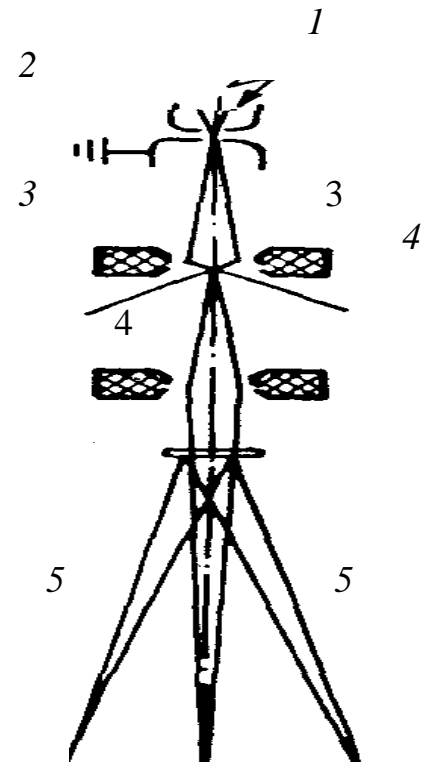

**Рис. 6.1. Принципова оптична схема електронографа:**

*1* – електронна гармата; *2*, *3* – магнітні лінзи; *4* – кристалотримач і об'єкт; *5* – дифракційна чи мікроскопічна картина на флюоресціювальному екрані чи фотопластинці

де *r* – відстань від рефлексу до сліду первинного пучка (рис.6.1); *L* – відстань від зразка до фотографічної пластинки, мм.

Якщо об'єкт складається з безлічі хаотично орієнтованих кристаликів, дифраговані електрони утворюють конус променів, що перетинають екран (чи фотопластинку), радіус якого дорівнює *r*.

Вимірюючи *r*, легко знайти міжплощинну відстань:

$$
d_{\rm HKL} = \lambda \cdot L / r.
$$

Цю формулу застосовувати важко, оскільки величини λ і *L* не можна точно визначити. Практично і зручно калібрувати зразок за дифракційною картиною для якої-небудь відомої кристалічної речовини із заданою довжиною хвилі. Калібрування зводиться до побудови діаграми залежності діаметра дифракційних кілець від міжплощинних відстаней чи визначення сталої зразка:

$$
C = \lambda \cdot L \text{ [MM} \cdot \text{\AA}];
$$
  

$$
d_{\text{HKL}} = C / r.
$$

Точність визначення періодів кристалічних решіток за електронограмою невелика порівняно з точністю, якої досягають під час рентгеноструктурного аналізу. Перевагою електронографії є те, що за рахунок малої величини довжини хвилі й сильної взаємодії електронів із речовиною можна одержати різкі й інтенсивні рефлекси за невеликих розмірів кристаликів і незначної кількості речовини.

Аналіз визначених міжплощинних відстаней у випадку кубічної, гексагональної чи тетрагональної сингоній дозволяє ідентифікувати віддзеркалення і визначити період решітки. При цьому застосовують ті ж закономірності, що й для розрахунку рентгенограм.

У разі кубічної сингонії

$$
\frac{1}{d^2} = \frac{H^2 + K^2 + L^2}{a^2} .
$$

Отже, відношення квадратів міжплощинних відстаней повинне відповідати відношенню цілих чисел:

$$
\frac{1}{d_{H_1K_1L_1}^2} : \frac{1}{d_{H_2K_2L_2}^2} : \frac{1}{d_{H_3K_3L_3}} = ... =
$$
  
=  $(H_1^2 + K_1^2 + L_1^2) : (H_2^2 + K_2^2 + L_2^2) : (H_3^2 + K_3^2 + L_3^2).$ 

.

У розрахунковій таблиці зручно записувати відношення квадрата міжплощинної відстані першого віддзеркалення до квадрата міжплощинної відстані кожного наступного віддзеркалення, а потім зводити ці відношення до цілих чисел.

Період решіток визначають за такою формулою:

$$
a = d_{HKL} \cdot \sqrt{H^2 + K^2 + L^2}.
$$

### **Хід роботи**

- 1. Визначити інтенсивність рентгенівських ліній.
- 2. Визначити міжплощинні відстані.
- 3. Визначити індекси інтерференції.
- 4. Визначити період кристалічної решітки. Результати занести у таблицю.

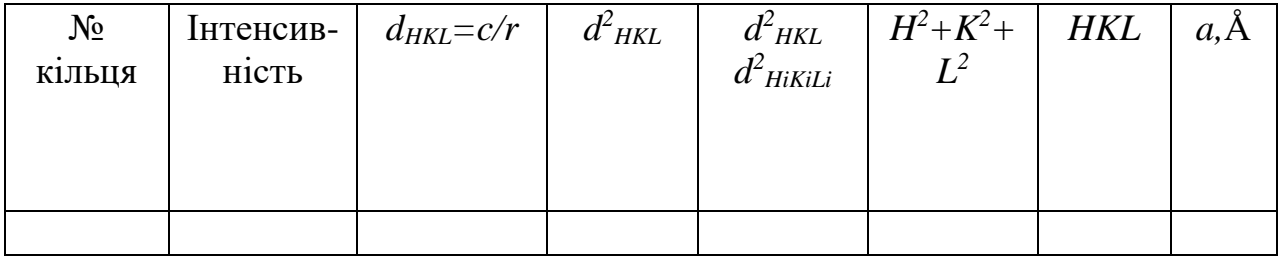

#### **Контрольні запитання і завдання**

1.На чому засновано застосування електронних променів для мікроскопічного дослідження?

2.Що використовують для прискорення електронів?

3.Опишіть переваги електронографії.

### <span id="page-20-1"></span><span id="page-20-0"></span>**Лабораторна робота 7 ВИЗНАЧЕННЯ ПЕРІОДІВ РЕШІТКИ МАРТЕНСИТУ І ВМІСТУ В НЬОМУ ВУГЛЕЦЮ**

**Мета**: ознайомитися з методиками визначення періодів решітки мартенситу; визначити вміст вуглецю в мартенситі.

**Матеріали та обладнання:** сталь 15Х12ВНМФ, дифрактометр ДРОН-2М*,*  курвіметр.

### **Теоретичні відомості**

Мартенсит являє собою перенасичений твердий розчин вуглецю в тетрагонально перекрученому **α**-залізі. Це основна фаза загартованої сталі.

Відношення *с/а* (ступінь тетрагональності) коливається залежно від вмісту вуглецю в межах від 1 до 1,08. Далі (рис.7.1) показано залежність періодів *а* і *с*, а також відношення *с/а* від змісту вуглецю в мартенситі.

Відмінність кристалічних решіток мартенситу від решіток **α**-заліза пояснює різницю між рентгенограмами зазначених фаз. Лінії на рентгенограмі заліза розщеплюються на кілька ліній при переході до рентгенограми мартенситу. Коли розщеплення відбувається на двох лініях, їх називають тетрагональними.

Відомо, що всі сім'ї площин з однаковою міжплощинною відстанню *d* дають віддзеркалення під однаковим кутом **θ** і, отже, відбиті ними промені утворюють одну лінію. У кубічному кристалі всі дванадцять сімей площин (110) дадуть одну лінію.

У випадку тетрагональної сингонії (мартенсит) дванадцять площин, що входили в одну сукупність у кубічній сингонії, розбиваються на дві сукупності.

До однієї сукупності належать вісім площин з однаковими міжплощинними відстанями, що дають віддзеркалення під однаковим кутом **θ101.**Промені, відбиті від цих площин, утворять одну лінію.

> Символи сукупності площин:  $(101)(101)(101)(101)$  $(101)(101)(101)(101)$

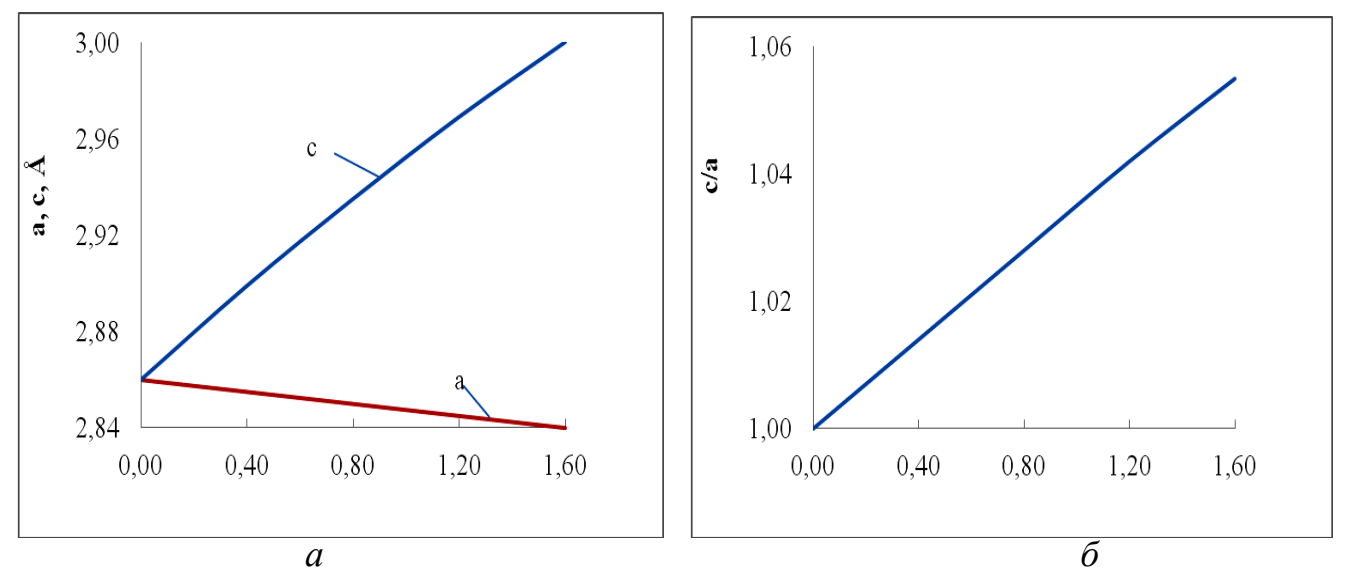

**Рис. 7.1. Залежність періодів** *а* **і** *с* **решітки (***а***) і ступеня тетрагональності** *с/а* **(***б***) мартенситу вуглецевої сталі від вмісту в ньому вуглецю**

До іншої сукупності належать чотири площини: (110), (110), (110), (110), що також мають однакові міжплощинні відстані (менші за абсолютною величиною, ніж у попередній сукупності) і також дають віддзеркалення під однаковим кутом **θ<sup>110</sup>** (більшим за величиною, ніж у попередній сукупності).

Таким чином, лінія (110) **α**-заліза у випадку мартенситу розщеплюється на дві лінії з індексами: (101) чи (011) і (110) (рис. 7.2).

Лінія (211) **α**-заліза, так само, як і лінія (110), розщеплюється на дві лінії, утворені віддзеркаленнями від сукупностей площин (211, 121 і 112). Оскільки множник повторюваності однієї з цих сукупностей у два рази більший, ніж іншої, то й інтенсивності відповідних віддзеркалень відрізняються в два рази. Розглянуте розщеплення схематично наведено далі (рис.7.3). Кількість ліній, що утворюються внаслідок розщеплення, і співвідношення їх інтенсивностей відмінні для різних ліній. Наприклад, лінія (310) розщеплюється на три лінії, лінія (200) – на дві, лінія (222) зовсім не розщеплюється.

Відстань між лініями дублета залежить від відношення с/а. Чим воно більше, тобто чим більший ступінь тетрагональності, тим далі знаходяться одна від одної лінії дублета. У свою чергу, ступінь тетрагональності лінійно залежить від вмісту вуглецю в мартенситі. На цьому і заснований метод його визначення.

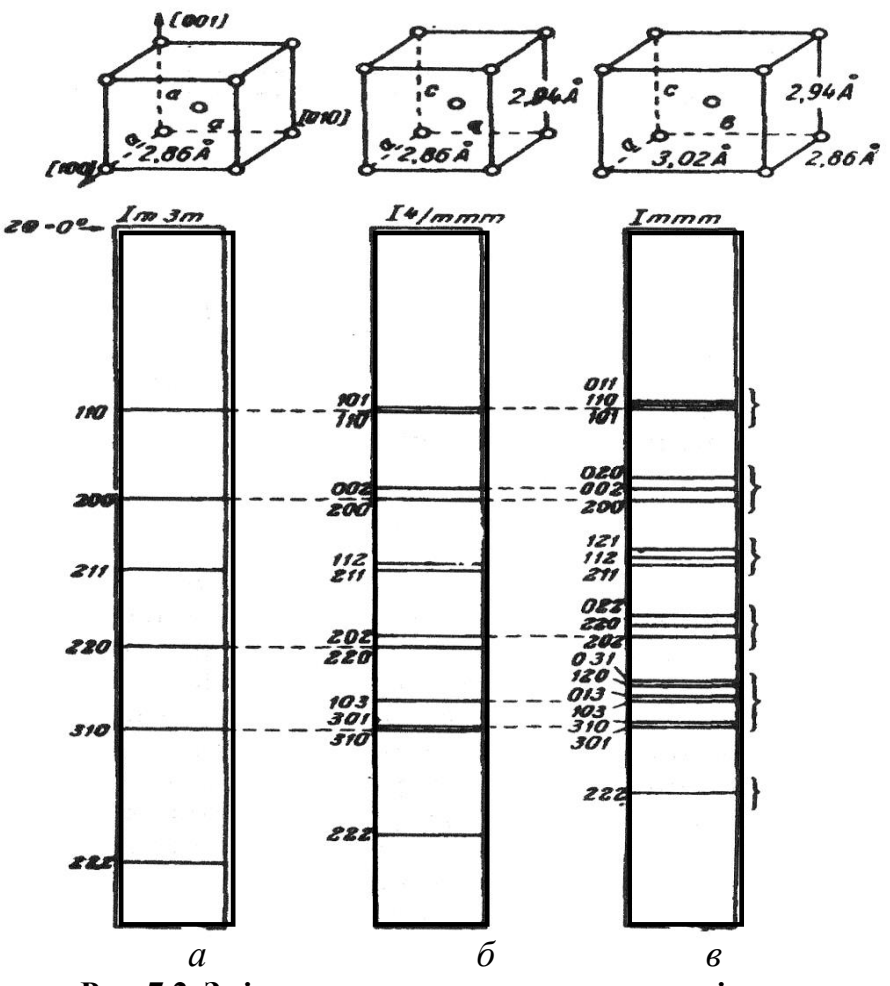

**Рис. 7.2. Зміна вигляду рентгенограми у разі зниження симетрії решітки від кубічної (***а***) до тетрагональної (***б***) і ромбічної (***в***)**

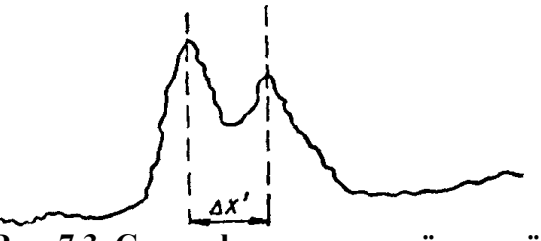

**Рис. 7.3. Схема фотометричної кривої (у випадку розщеплення тетрагонального дублета)**

Нижче наведено схему дифрактограми (рис. 7.4, *а*) і принцип визначення величини *х* для випадку, коли мартенсит містить значну кількість вуглецю (~0,6%) і лінії дублетів помітно розщеплені (рис. 7.4, *б*).

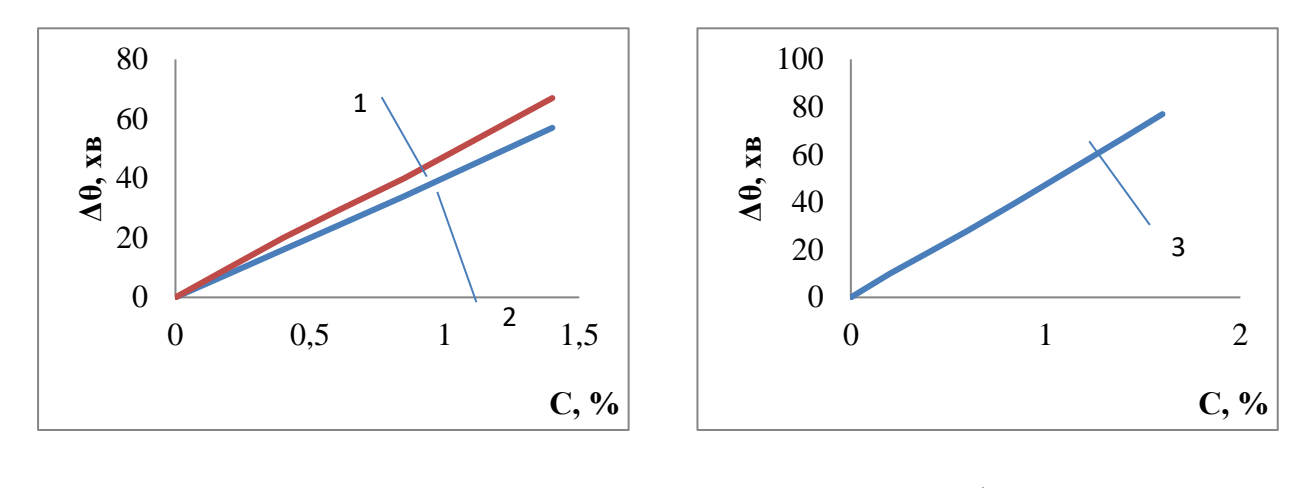

*а б* **Рис.7.4. Залежність міждублетної відстані Δθ від вмісту вуглецю в мартенситі:**  *1* —  $\lambda$ <sub>Cr</sub>; *2* —  $\lambda$ <sub>Fe</sub>; *3* —  $\lambda$ <sub>Co</sub>

### **Хід роботи**

1 Теоретично розрахувати кут **θ** для ліній дублета мартенситу (101) і (110) чи (211) і (112) за різних значень вмісту вуглецю і побудувати графік залежності

$$
\Delta\theta_{(110)-(100)} = f(\%C) \tag{1}
$$

або

 $\Delta\theta_{(211)-(112)}=f(\%C).$ 

2. За дифрактограмою визначити Δθ для досліджуваного випадку. Застосовуючи графік, за експериментально знайденим Δθ встановити вміст вуглецю і потім за формулами Курдюмова розрахувати періоди решіток мартенситу –  $a$  i  $c$ .

3. Визначити відстані *Δx* між піками (101) і (110) чи (211) і (112) на дифрактограмах.

4. Перерахувати лінійну відстань  $\Delta x$  між лініями на кутові одиниці.

5. За формулою (1) теоретично розрахувати кут для ліній (101) і (110) за різних значень вуглецю (0,2; 0,4; 0,6; 0,8; 1,0; 1,2%) для зйомки в заданому випромінюванні.

6. За отриманими значеннями кутів **θ** обчислити **Δθ** для ліній (110) і (101) або (211) і (112) за різного вмісту вуглецю і побудувати залежність

### $Δθ$ <sub>(110)</sub>-(100)=f(%C)

### або

### $\Delta\theta_{(211)-(112)}=f(\%C).$

7. Отримані дані оформити у вигляді таблиці.

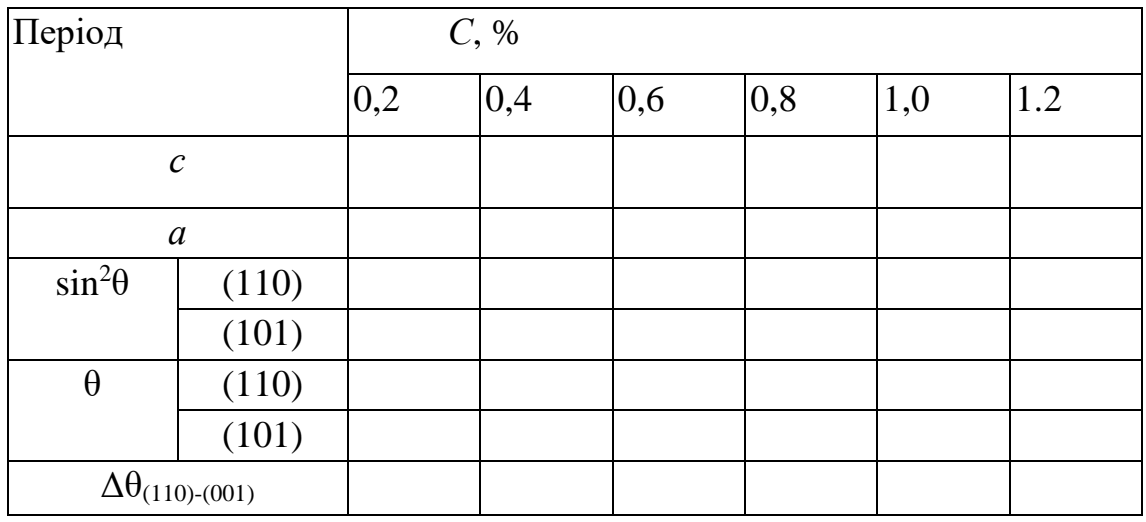

### **Контрольні запитання і завдання**

1. Що відбувається у випадку тетрагональної сингонії з площинами, що входили в одну сукупність кубічної сингонії?

2. Із чим пов'язана відмінність кристалічних решіток мартенситу від решіток α-заліза?

3. Укажіть, від чого залежить відстань між лініями дублета.

### <span id="page-24-1"></span><span id="page-24-0"></span>**Лабораторна робота 8 ВИЗНАЧЕННЯ ВЕЛИЧИНИ МІКРОНАПРУЖЕНЬ, РОЗМІРІВ ОБЛАСТЕЙ КОГЕРЕНТНОГО РОЗСІЯННЯ (БЛОКІВ МОЗАЇКИ) МЕТОДОМ АПРОКСИМАЦІЇ**

**Мета**: навчитись визначати величини мікронапруження когерентного розсіяння (блоків мозаїки) методом апроксимації.

**Матеріали та обладнання:** сталь арматурна Ст1кп, дифрактометр ДРОН-2М*,*  курвіметр.

### **Теоретичні відомості**

Мікронапруження врівноважується в об'ємі окремих кристалів або частин кристалів (мозаїчних блоків). Мікронапруження розраховують, виходячи з їх зв'язку з неоднорідною пружною деформацією кристалів і закономірною неоднорідною зміною міжплощинних відстаней.

За наявності мікронаружень (напруг II роду) кожна система атомних площин з однаковими індексами *(hkl)* має замість строго певної міжплощинної відстані *а* (рис. 8.1, *а)* міжплощинні відстані в межах *d± Δd* (рис. 8.1, *б*). Величину мікронаружень оцінюють за величиною відносної деформації (мікродеформації):

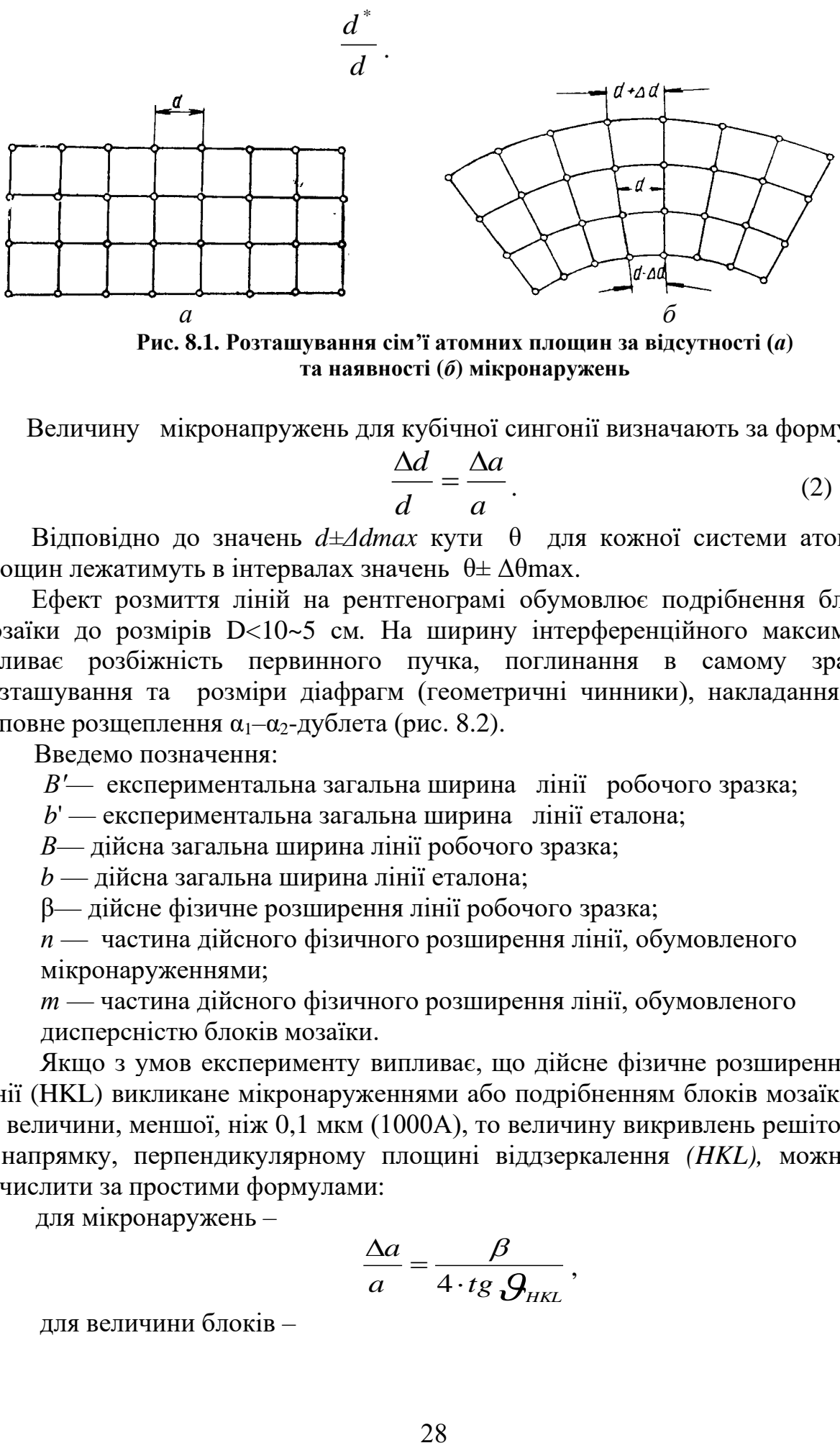

**та наявності (***б***) мікронаружень**

Величину мікронапружень для кубічної сингонії визначають за формулою

$$
\frac{\Delta d}{d} = \frac{\Delta a}{a}.
$$
 (2)

Відповідно до значень *d±Δdmax* кути θ для кожної системи атомних площин лежатимуть в інтервалах значень θ± Δθmах.

Ефект розмиття ліній на рентгенограмі обумовлює подрібнення блоків мозаїки до розмірів D<10~5 см*.* На ширину інтерференційного максимуму впливає розбіжність первинного пучка, поглинання в самому зразку, розташування та розміри діафрагм (геометричні чинники), накладання або неповне розщеплення  $\alpha_1-\alpha_2$ -дублета (рис. 8.2).

Введемо позначення:

*В'*— експериментальна загальна ширина лінії робочого зразка;

*b*' — експериментальна загальна ширина лінії еталона;

*В*— дійсна загальна ширина лінії робочого зразка;

*b* — дійсна загальна ширина лінії еталона;

β— дійсне фізичне розширення лінії робочого зразка;

*п* — частина дійсного фізичного розширення лінії, обумовленого мікронаруженнями;

*т* — частина дійсного фізичного розширення лінії, обумовленого дисперсністю блоків мозаїки.

Якщо з умов експерименту випливає, що дійсне фізичне розширення лінії (HKL) викликане мікронаруженнями або подрібненням блоків мозаїки до величини, меншої, ніж 0,1 мкм (1000А), то величину викривлень решіток у напрямку, перпендикулярному площині віддзеркалення *(HKL),* можна обчислити за простими формулами:

для мікронаружень –

$$
\frac{\Delta a}{a} = \frac{\beta}{4 \cdot tg \mathcal{G}_{HKL}},
$$

для величини блоків –

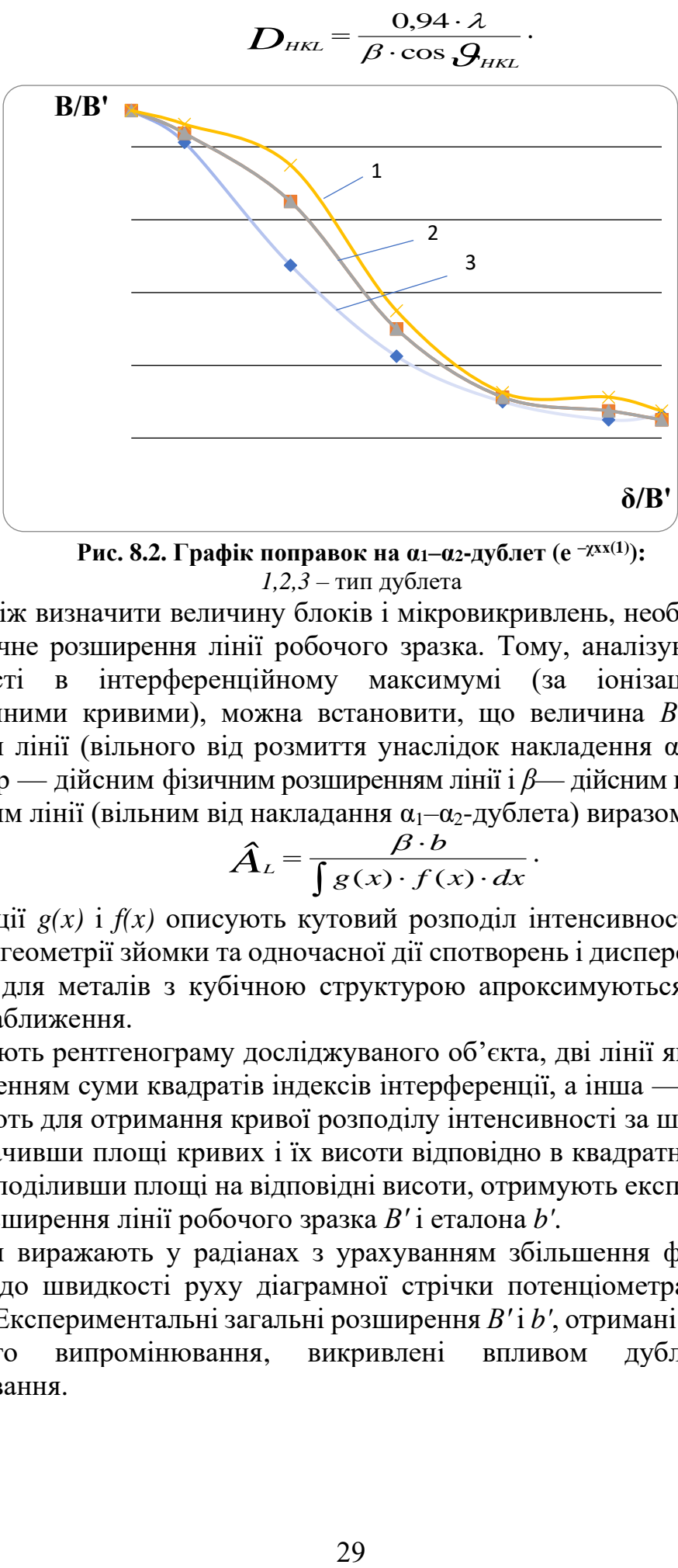

**Рис. 8.2. Графік поправок на α1–α2-дублет (е –χхх(1)):** *1,2,3* – тип дублета

Але перш ніж визначити величину блоків і мікровикривлень, необхідно знайти дійсне фізичне розширення лінії робочого зразка. Тому, аналізуючи розподіл інтенсивності в інтерференційному максимумі (за іонізаційними або фотометричними кривими), можна встановити, що величина *В* — дійсного розширення лінії (вільного від розмиття унаслідок накладення α<sub>1</sub>-α<sub>2</sub>-дублета) пов'язана з р — дійсним фізичним розширенням лінії і *β*— дійсним геометричним розширенням лінії (вільним від накладання α<sub>1</sub>-α<sub>2</sub>-дублета) виразом

$$
\hat{A}_L = \frac{\beta \cdot b}{\int g(x) \cdot f(x) \cdot dx}.
$$
 (3)

Функції *g(x)* і *f(x)* описують кутовий розподіл інтенсивності за рахунок відповідної геометрії зйомки та одночасної дії спотворень і дисперсності блоків. Ці функції для металів з кубічною структурою апроксимуються з достатнім ступенем наближення.

Знімають рентгенограму досліджуваного об'єкта, дві лінії якої (одна — з малим значенням суми квадратів індексів інтерференції, а інша — з великим), і фотометрують для отримання кривої розподілу інтенсивності за шириною лінії.

Визначивши площі кривих і їх висоти відповідно в квадратних і лінійних одиницях і поділивши площі на відповідні висоти, отримують експериментальні загальні розширення лінії робочого зразка *В'* і еталона *b'*.

Розширення виражають у радіанах з урахуванням збільшення фотометра або відповідно до швидкості руху діаграмної стрічки потенціометра іонізаційної установки. Експериментальні загальні розширення *В'* і *b'*, отримані в ході зйомки характерного випромінювання, викривлені впливом дублетностні αвипромінювання.

Щоб отримати величини дійсних загальних розширень b еталона та В робочого зразка слід застосовувати поправковий графік функції (рис. 8.3).

Часто розрахунки проводять за лініями, що пов'язано з *К*βвипромінюванням. Тоді виправлення експериментальних розширень на дублетність не наводять.

За дійсними загальними розширеннями знаходять дійсне фізичне розширення. У результаті апроксимації виразу (2) через

$$
g(x) = \frac{1}{(1 + \chi_1 \cdot \tilde{\sigma}^2)^2}, \quad f(x) = \frac{1}{(1 + \chi_2 \cdot \tilde{\sigma}^2)^2}
$$

виходить

$$
\beta=0.5\cdot\left(B-b+\sqrt{B\cdot(B-b)}\right),\,
$$

що графічно зручніше подати у такому вигляді (рис. 8.3)

$$
\beta/B=0.5\cdot(1-b/B+\sqrt{1+b})
$$
.

На графіку (рис. 8.3) значення β/B знаходять залежно від b/B. Далі визначають β.

Знаючи дійсні фізичні розширення двох ліній однієї і тієї ж речовини, необхідно провести якісну оцінку частки впливу показників мікронаружень.

Насправді, якщо блоки мозаїки недисперсні (більше 0,1 мкм), то розширення зумовлене тільки мікронаруженнями, тоді за формулою (2)

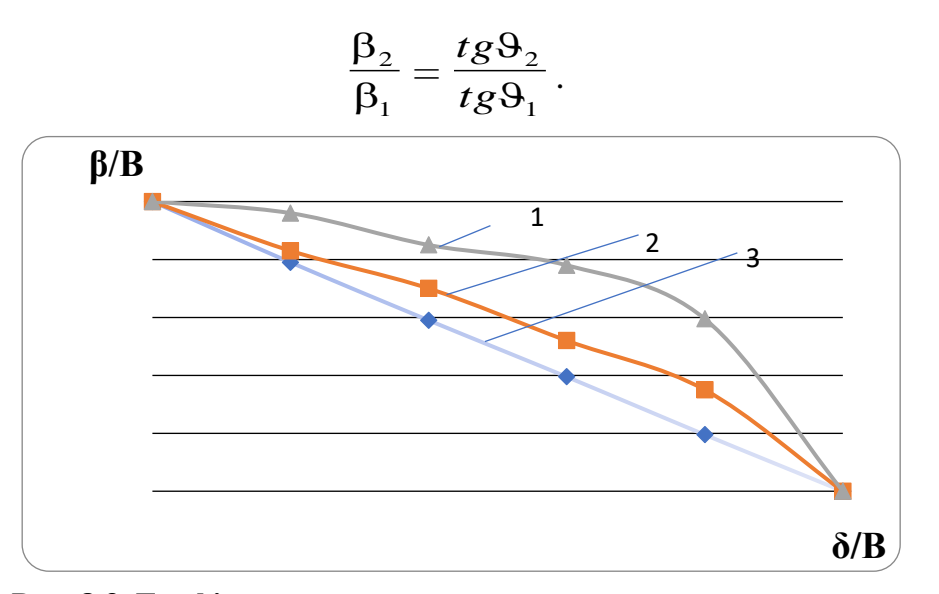

**Рис. 8.3. Графік поправок на геометричне розширення:** *1, 2, 3* – тип дублета

$$
B = \sqrt{b^2 - \beta^2}, \beta/B = 0.5 \cdot (1 - b/B + \sqrt{1 + b/B}, B = b + \beta.
$$

Якщо у зразку немає викривлень, то розширення викликано тільки дисперсністю блоків, тоді з формули (3)

$$
\frac{\beta_2}{\beta_1} = \frac{\cos \vartheta_1}{\cos \vartheta_2}.
$$

Якщо розширення викликане як мікровикривленнями, так і збільшенням блоків, то співвідношення справжніх фізичних розширень 1 2  $\beta_1$  $\beta_{\scriptscriptstyle 2}$ знаходиться між співвідношенням косинусів і тангенсів:

$$
\frac{\cos \theta_1}{\cos \theta_2} < \frac{\beta_2}{\beta_1} < \frac{tg\theta_2}{tg\theta_1}.
$$

Залежно від величини 1 2 β β подальший розрахунок має бути здійснено за формулами (2) та (3) або, якщо це необхідно, проведено розділення ефектів блочності та мікронаружень.

### **Хід роботи**

- 1. Визначити величину мікронапружень для кубічної сингонії.
- 2. Визначити величину блоків.

3. Визначити фізичне розширення лінії робочого зразка.

#### **Контрольні запитання і завдання**

1.На чому засноване застосування електронних променів для мікроскопічного дослідження?

2.Що застосовують для прискорення електронів?

3.Назвіть переваги електронографії.

### **СПИСОК РЕКОМЕНДОВАНОЇ ЛІТЕРАТУРИ**

Долгов О.М., Колосов, Д.Л. Механічні властивості та конструкційна міцність матеріалів. Навчальний посібник. — Дніпро: Дніпровська політехніка,  $2022 - 70$  c.

Polishko S. Complex effect of sulfur and phosphorus on the characteristics of wheel steel of KP-T brand before and after modification. Technology audit and production reserves — No 2/1(58), 2021 p. 11–14. https://doi.org/10.15587/2706-5448.2021.229163

Polishko S. Complex influence of chemical modifier elements on improving the quality of wheels steel by the out-furnison processing of their melts. Kyiv: Metallophysics and advanced technologies – 2023, vol. 45, No. 1, pp. 127–135. doi:https://doi.org/10.15407/mfint.45.01.0125

Бузило В.І., Сердюк В.П., Яворський А. В, Гайдай О.А. Матеріалознавство. Навчальний посібник. — Дніпро: Дніпровська політехніка, 2021. — 243 с.

The use of carbon fiber in aviation and rocket and space technology. /Polishko S, Sanin F., Nosova T., Mamchur S.//Science and technology: problems, prospects and innovations. Proceedings of the 7th International scientific and practical conference. CPN Publishing Group. Osaka, Japan. 2023. Pp. 138-142

## **ЗМІСТ**

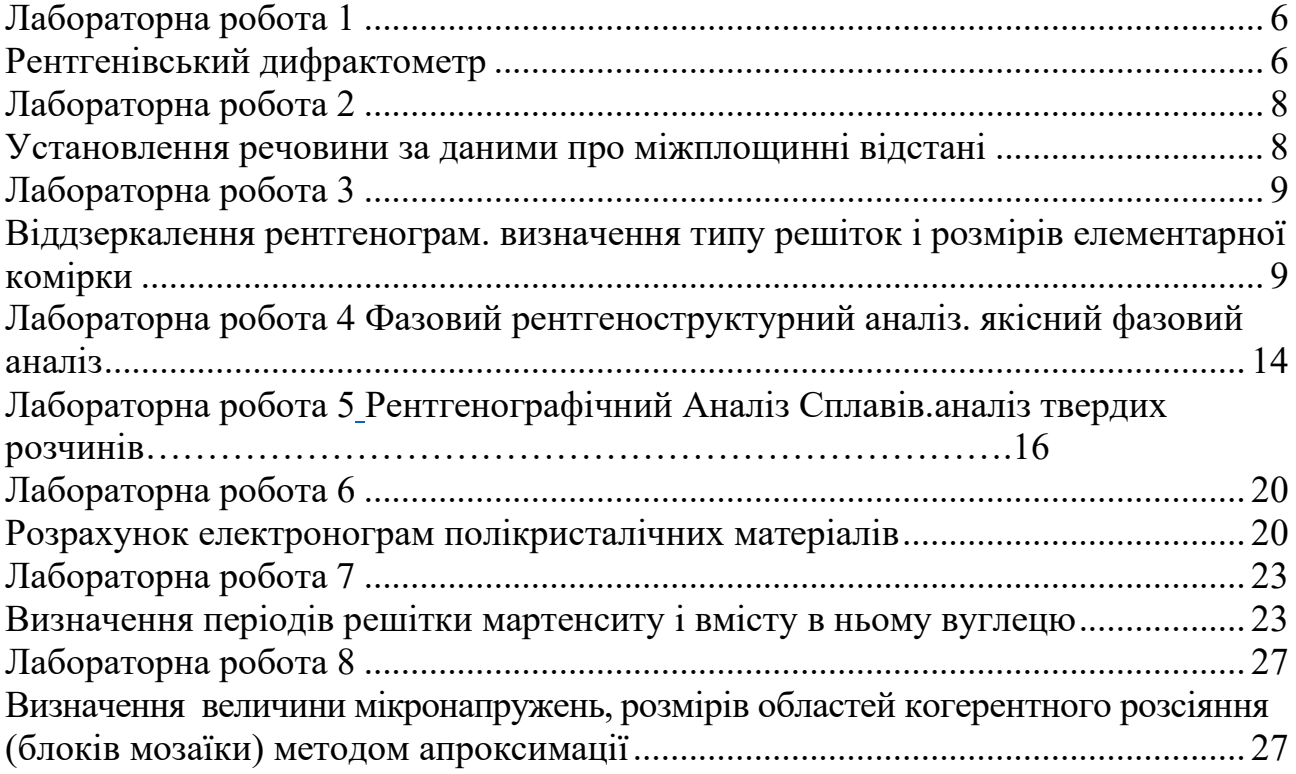

### **Методичні вказівки для виконання лабораторних робіт з курсу «Методи структурного аналізу матеріалів»**

Затверджено на вченій раді Фізико-технічного факультету протокол № 1 від 12.09.2023. Рецензенти: завідувач кафедри інноваційної інженерії Українського державного хіміко-технологічного університету д-р техн. наук, проф. Кабат О.С. Директор Інституту чорної металургії імені З. І. Некрасова Національної академії наук України, д-р техн. наук, старш. наук. співроб. Бабаченко О.І. Укладачі : д-р техн. наук, проф. А.Ф. Санін канд. техн. наук, доц. С.О. Полішко канд. техн. наук, доц. Т.В. Носова канд. техн. наук, доц. С.І. Мамчур

Друкарня «Ліра», вул. Наукова, 5, м. Дніпро, 49107. Свідоцтво про внесення до Державного реєстру серія ДП №14 від 13.07.2000 р.